# **Get From Tracker**

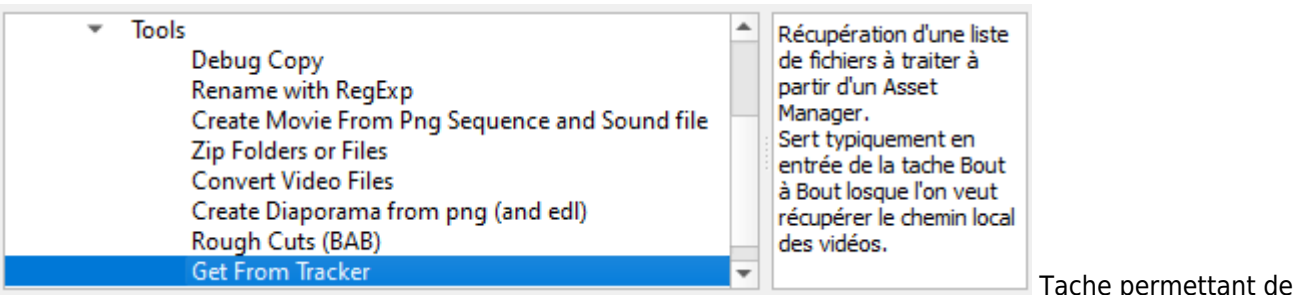

connecter la source à un AssetManager.

## **Fonctions**

- Récupération des versions.
- Sert typiquement en entrée de la tache Bout à Bout losque l'on veut récupérer le chemin local des vidéos.

## **Paramétres**

- **Keep Only Last Date** : pour une même étape ne charge que la plus récente
- **replace String** : permet de faire un changement dans le champ retourné "path de la vidéo"
- **Asset Match** : Expression regulière pour indiquer la partie correspondant au nom de l'asset shotgrid dans le nom de la Version. Indispensable pour l'option Keep Only Last Date afin de determiner la partie commune du nom des assets à selectionner.
- **Task Match** : Parametre devenu inutile

#### **Complément pour les Regexp Asset et Task sur un cas exemple**

Version : **CRT122\_098\_ANM\_V04** Asset : **CRT122\_098** Asset Match = **(CRT\d+\_\d+)\_\D+\_Vd+** - Les parenthèses indispensables indiquent la partie asset - ici: **CRT122\_098** Task Match = **CRT\d+\_\d+\_(\D+)\_Vd+** - Les parenthèses indispensables indiquent la partie task - ici: **ANM**

Ces expressions régulières ne sont pas nécessaires pour les productions respectant la nomenclature Caribara. Du type: CODE###\_###\_TASK\_V## par exemple: YY101\_001\_ANIM\_V01

**Get From Tracker** Ne Fonctionne actuellement que pour ShotGrid

#### **PlayList**

Cette section permet de creer une Playlist dans ShotGrid.

Last update: 2023/11/24 compatoon:manuals:toonbox:v2:task:tools:tracker:start http://wiki.compatoon.com/doku.php?id=compatoon:manuals:toonbox:v2:task:tools:tracker:start

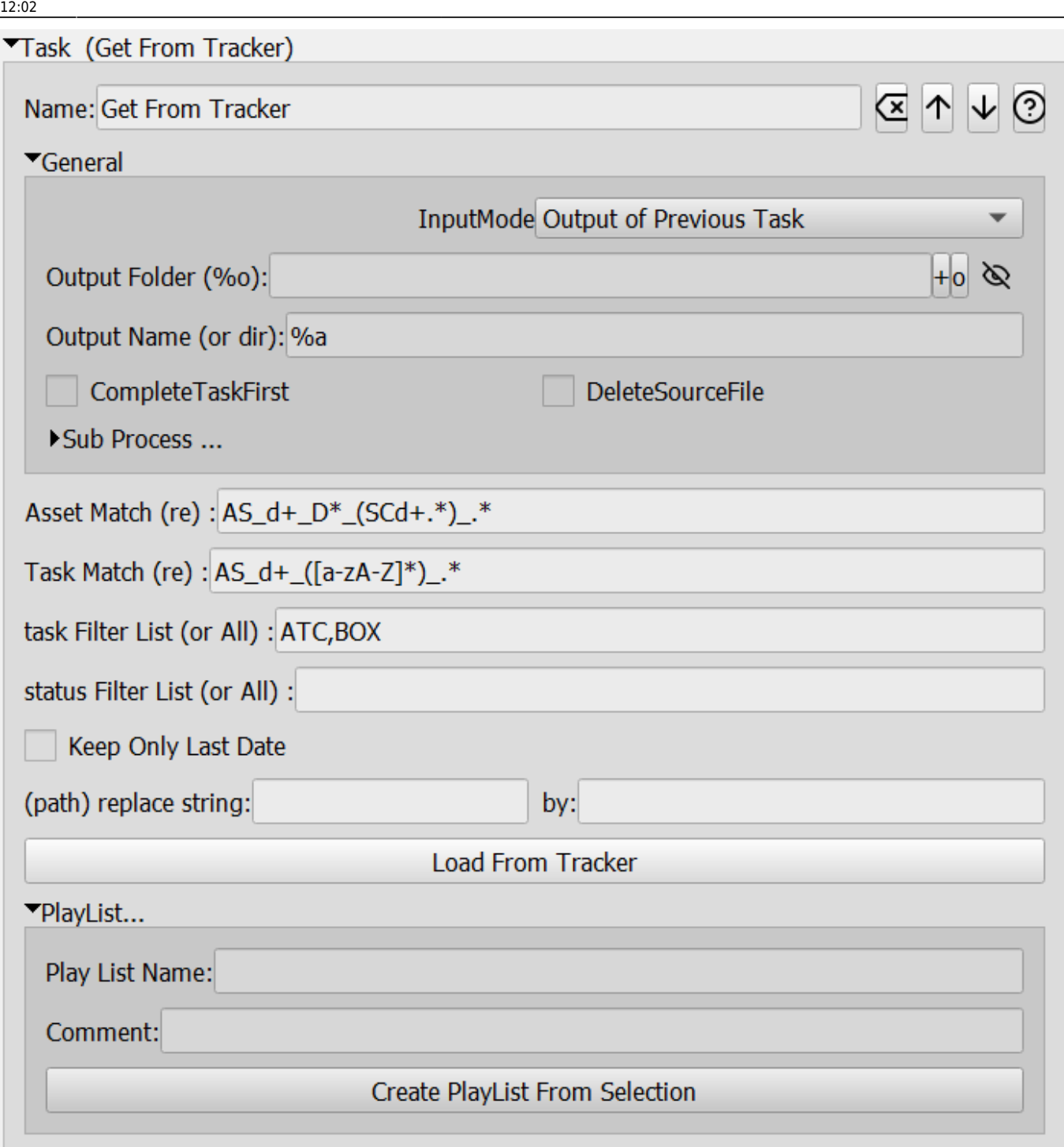

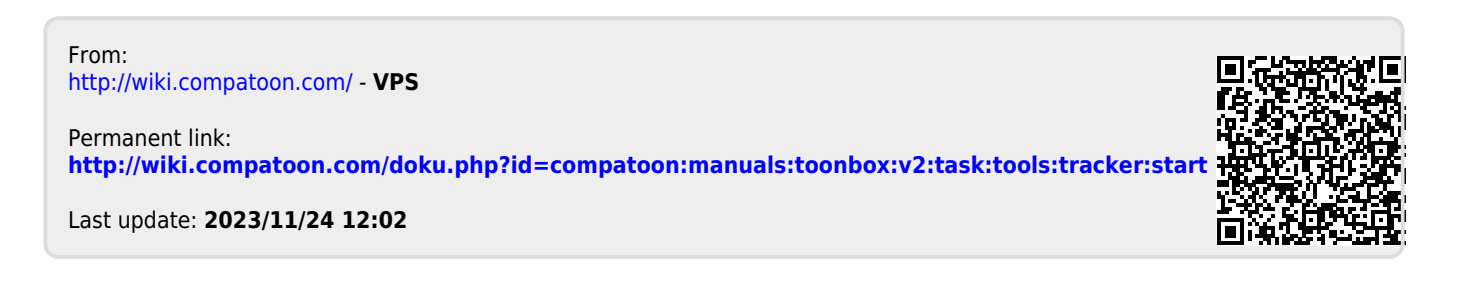